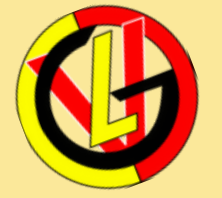

**1**

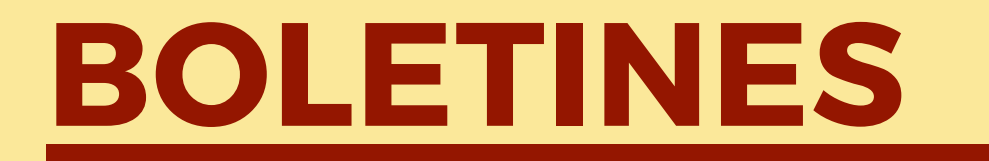

## **Instructivo de Descarga-2021**

Recibir del Director de Curso el código personal asignado como estudiante, y tener listo su número de documento de identidad.

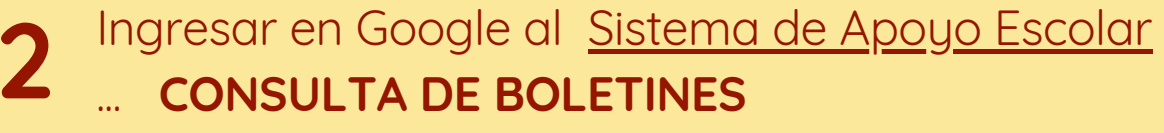

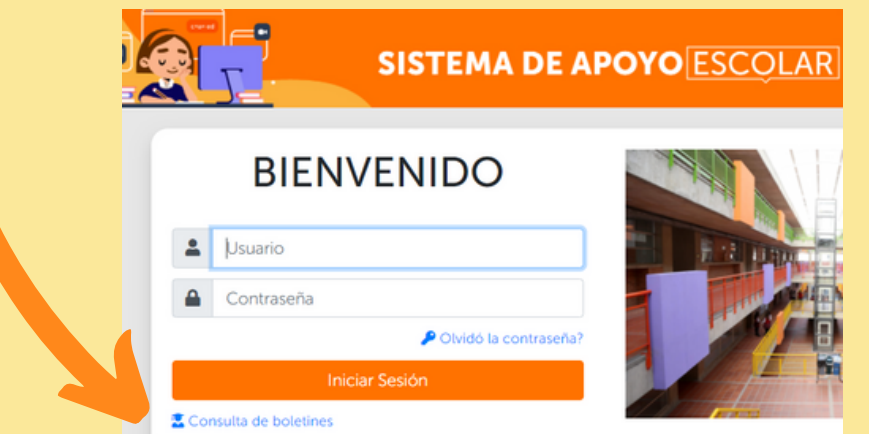

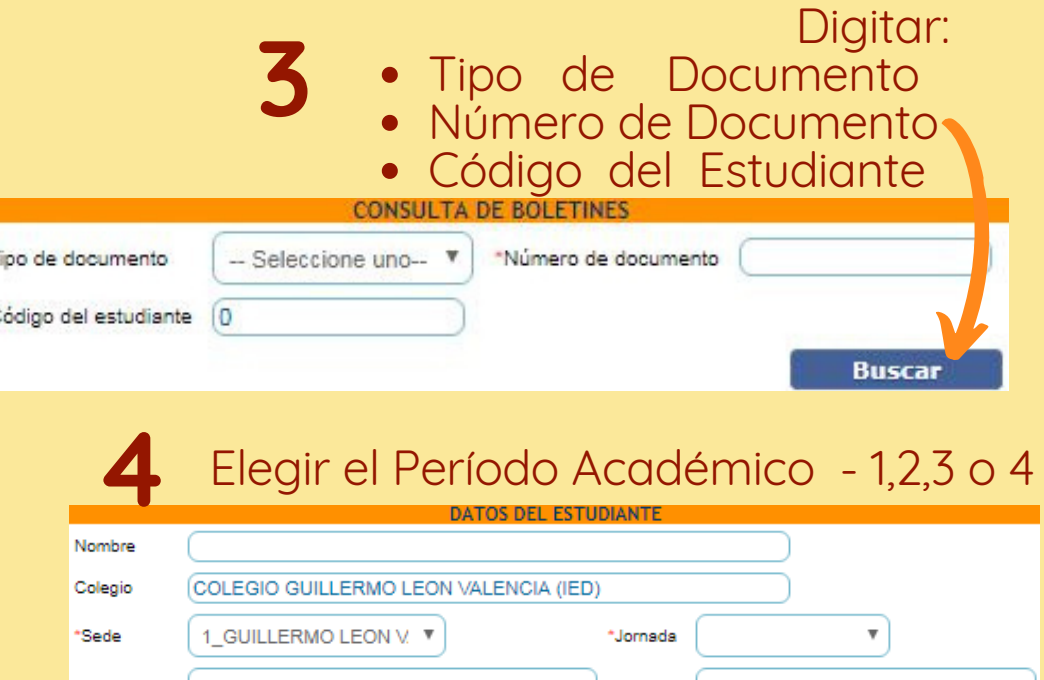

\*Grado \*Periodo

**Para socializar la información con su docente es indispensable contar con el boletín del estudiante**

coldiguillermoleon15@educacionbogota.edu.co

Video-Tutorial- Descarga de Informes Académicos

**EDUCACION TRADICIONAL** 

\*Grupo

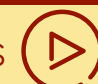

Generar